The book was found

# **Introducing Communication Theory: Analysis And Application**

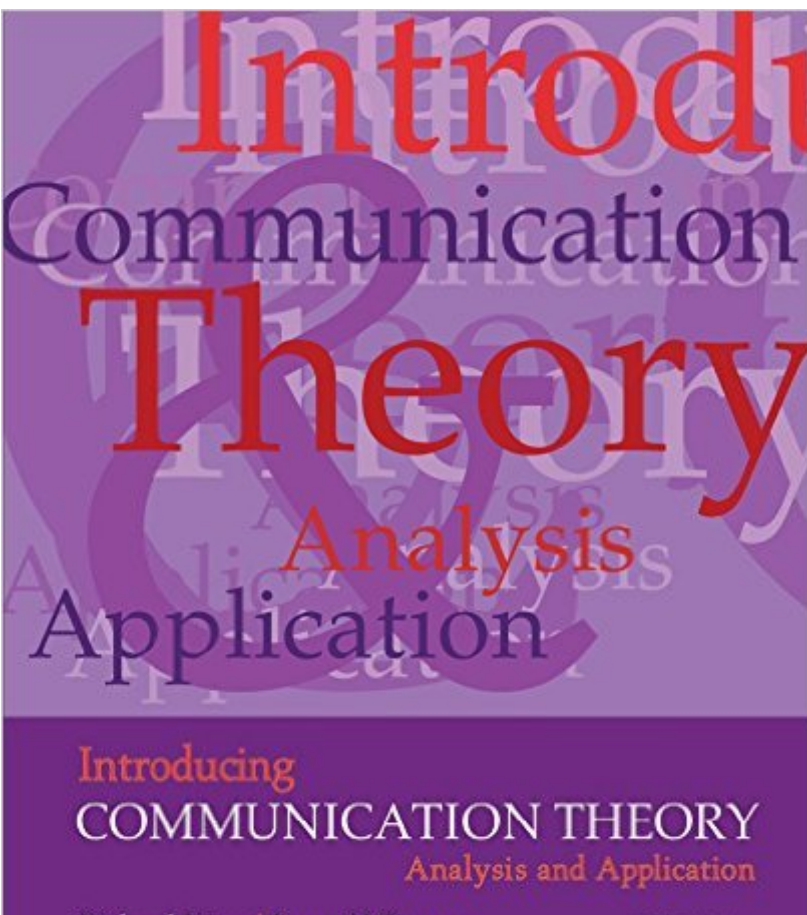

Richard West | Lynn H.Turner

Fifth Edition

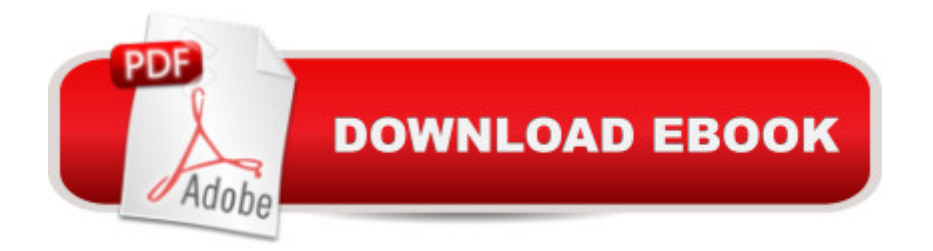

## **Synopsis**

Introducing Communication Theory: Analysis and Application focuses on the links among theory and everyday experiences. The text uses an engaging writing style to present the concept of theory, and helps students become insightful critical thinkers.Instructors and students can now access their course content through the Connect digital learning platform by purchasing either standalone Connect access or a bundle of print and Connect access. McGraw-Hill Connect $\hat{A}\circledR$  is a subscription-based learning service accessible online through your personal computer or tablet. Choose this option if your instructor will require Connect to be used in the course. Your subscription to Connect includes the following: $\hat{a} \notin S$ martBook $\hat{A} \circledB$  - an adaptive digital version of the course textbook that personalizes your reading experience based on how well you are learning the content.â ¢ Access to your instructorâ ™s homework assignments, quizzes, syllabus, notes, reminders, and other important files for the course. $\hat{a} \notin$  Progress dashboards that quickly show how you are performing on your assignments and tips for improvement. $\hat{a} \in \mathcal{A}$  The option to purchase (for a small fee) a print version of the book. This binder-ready, loose-leaf version includes free shipping.Complete system requirements to use Connect can be found here: http://www.mheducation.com/highered/platforms/connect/training-support-students.html

## **Book Information**

File Size: 21709 KB Print Length: 656 pages Publisher: HSSL; 5 edition (September 17, 2013) Publication Date: September 13, 2013 Sold by:Â Digital Services LLC Language: English ASIN: B00I51KQKA Text-to-Speech: Not enabled X-Ray for Textbooks: Enabled Word Wise: Not Enabled Lending: Not Enabled Enhanced Typesetting: Not Enabled Best Sellers Rank: #89,071 Paid in Kindle Store (See Top 100 Paid in Kindle Store) #14 in Kindle Store > Kindle eBooks > Reference > Words, Language & Grammar > Speech #27 in Books > Computers & Technology > Computer Science > Information Theory #88 in $\hat{A}$  Books > Reference >

### **Customer Reviews**

A whole chunk of the pages fell out when I opened it and no matter what I do I can't keep more from tearing out the farther I read into the book. It's not super annoying, but it would be nice to have gotten a book that was all in one piece.

Very informative, easy reading, and corresponding well with course lectures. All in all, very thorough.

Missing pages, which caused a major inconvenience, which affected my grade.

Didn't use it all that much, seemed a little repetitive throughout.

Interesting book, I took that class as a gen ed in college

Very easy to read! Glad my professor is using this book

A large section of the book's pages are completely detached from the binding. But despite this chunk of loose pages, the book is in decent condition.

#### Good quality for a rental

#### Download to continue reading...

Introducing Communication Theory: Analysis and Application Introducing Literary Criticism: A [Graphic Guide \(Introducing..](http://ebooksreps.com/en-us/read-book/5XwML/introducing-communication-theory-analysis-and-application.pdf?r=mM0OIEnmuqDNlkywqtP6SnNswqlzF8nIVugF%2BvGADFY%3D).) Introducing Derrida: A Graphic Guide (Introducing...) Introducing Nietzsche: A Graphic Guide (Introducing...) Introducing Linguistics: A Graphic Guide (Introducing...) Introducing Hinduism: A Graphic Guide (Introducing...) Introducing Time: A Graphic Guide (Introducing...) Introducing Fractals: A Graphic Guide (Introducing...) Introducing Infinity: A Graphic Guide (Introducing...) Microsoft Excel 2013 Data Analysis and Business Modeling: Data Analysis and Business Modeling (Introducing) Introducing Communication Research: Paths of Inquiry Patent Drafting Secrets- How to write a patent application for an invention and how to draft a patent application for an invention Adobe ColdFusion 9 Web Application Construction Kit, Volume 3: Advanced Application Development How to Write a Software Patent Application: Your Guide to

techniques of Statement Analysis, Nonverbal Communication and Handwriting Analysis Introducing Delphi Programming: Theory through Practice Introducing Social Theory Constructing Grounded Theory (Introducing Qualitative Methods series) Communication in Crisis and Hostage Negotiations: Practical Communication Techniques, Stratagems, and Strategies for Law Enforcement, Corrections and Emergency Service Personnel in Managing Critical I Building Automation: Communication systems with EIB/KNX, LON and BACnet (Signals and Communication Technology)

**Dmca**